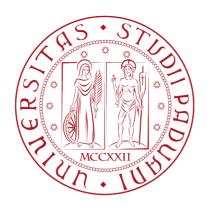

# Gephi: a network visualisation tool

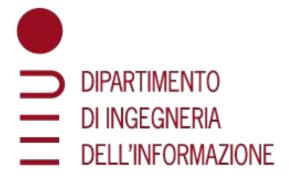

Lejla Džanko lejla.dzanko@studenti.unipd.it

# Overview

- 1. What is Gephi?
- 2. Gephi download and installation
- 3. Gephi network visualization demo
- 4. Dataset generation

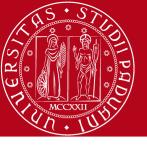

#### What is Gephi?

- Gephi is an open-source software for visualization of graphs and networks
- Offers built-in network analysis with few simple clicks
- For more information, examples and tutorials:

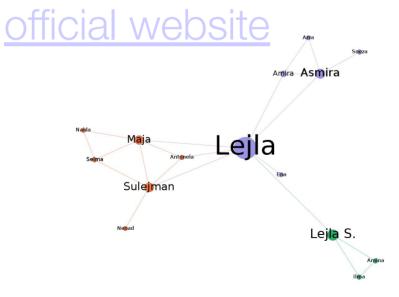

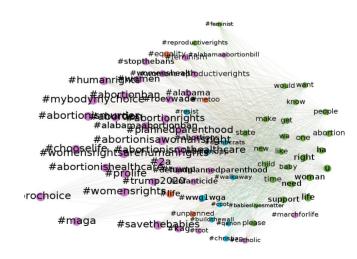

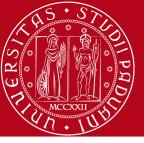

#### Gephi instalation

- pretty straightfoward
- if you run into issues contact me:)

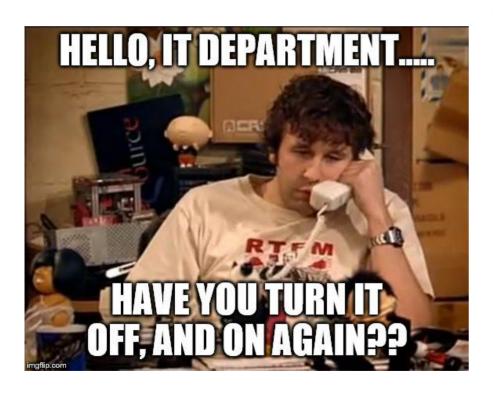

#### The Open Graph Viz Platform

Gephi is the leading visualization and exploration software for all kinds of graphs and networks. Gephi is open-source and free.

Runs on Windows, Mac OS X and Linux.

Learn More on Gephi Platform »

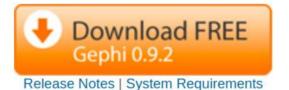

► Features
► Quick start

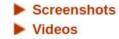

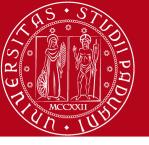

#### What we'll do:

- start from a (small) friendship network
- import nodes and edges
- adjust graph layout
- set node color according to degree
- set node size according to betweeness centrality
- detect communities
- set node color according to community
- export graph image

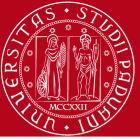

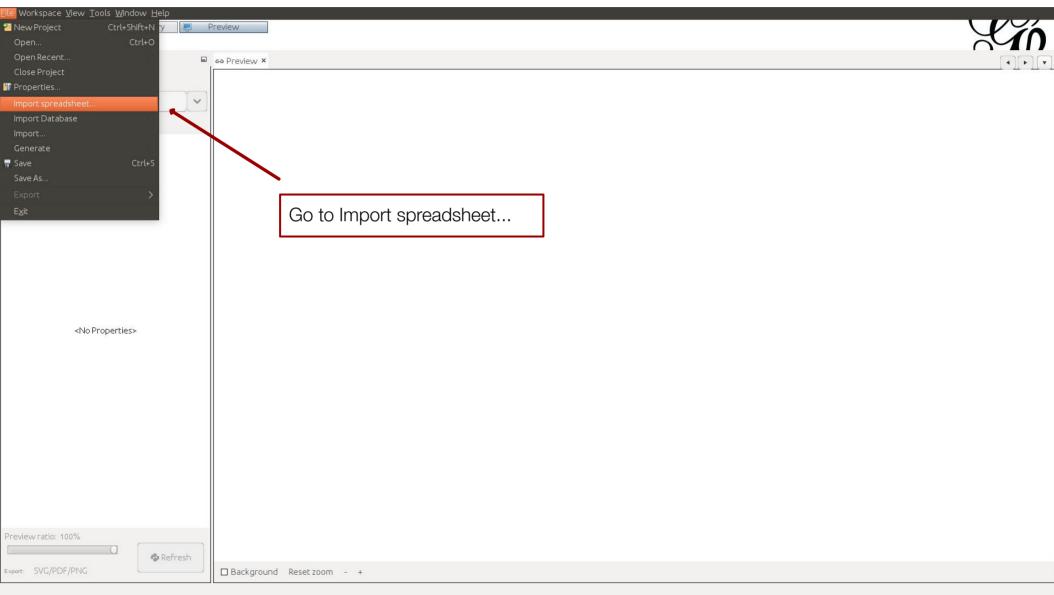

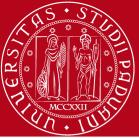

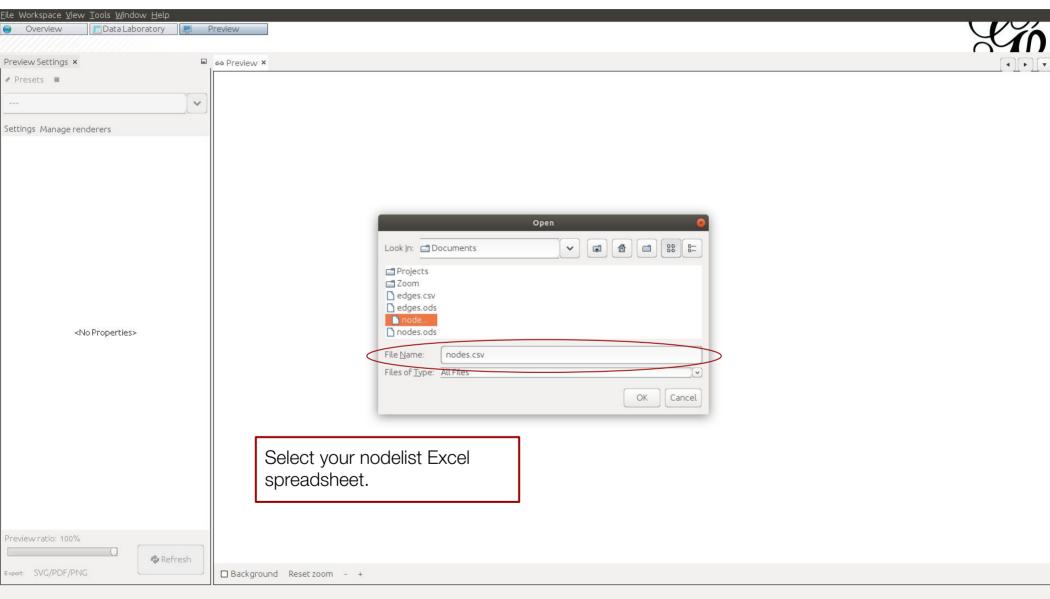

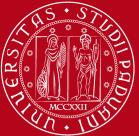

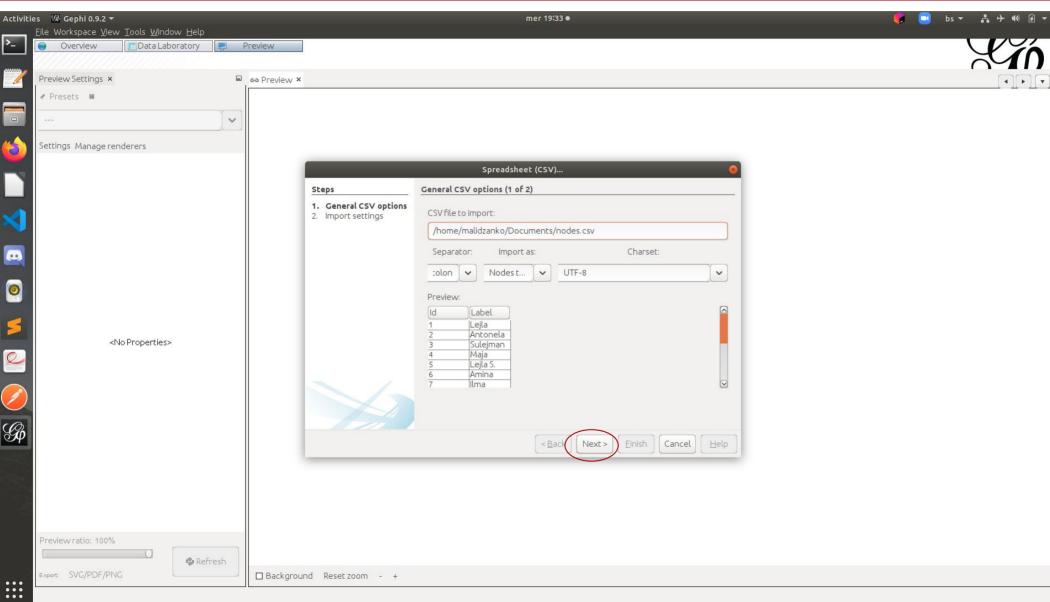

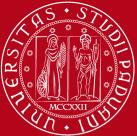

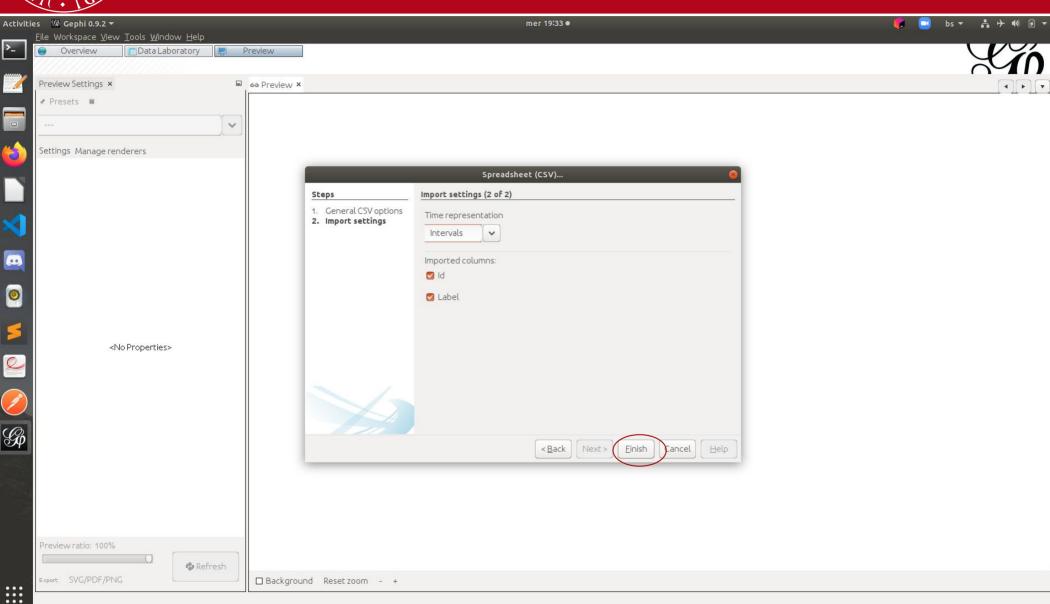

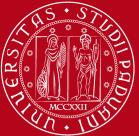

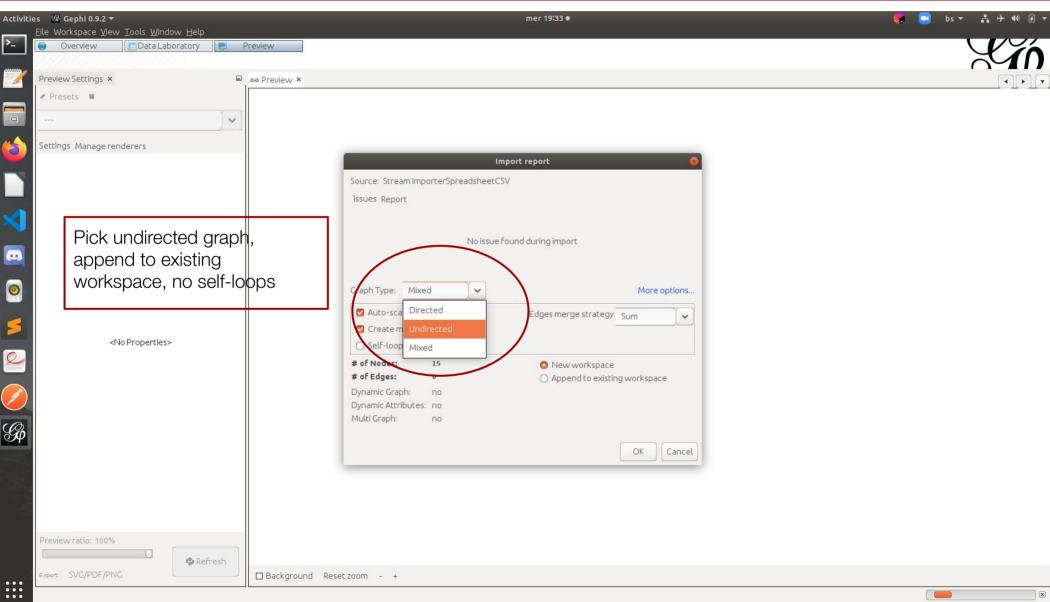

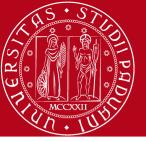

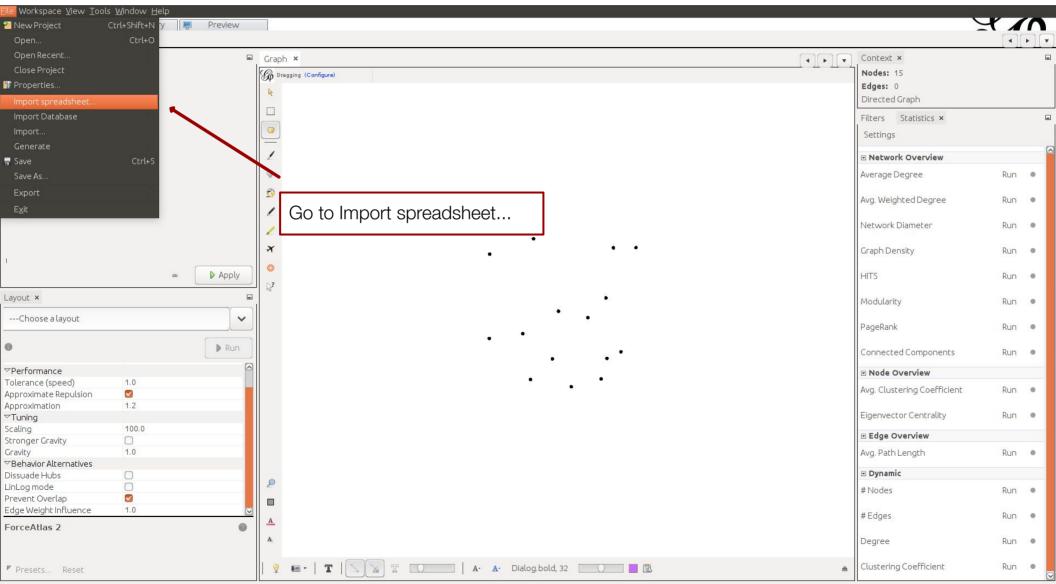

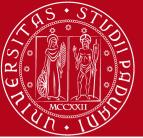

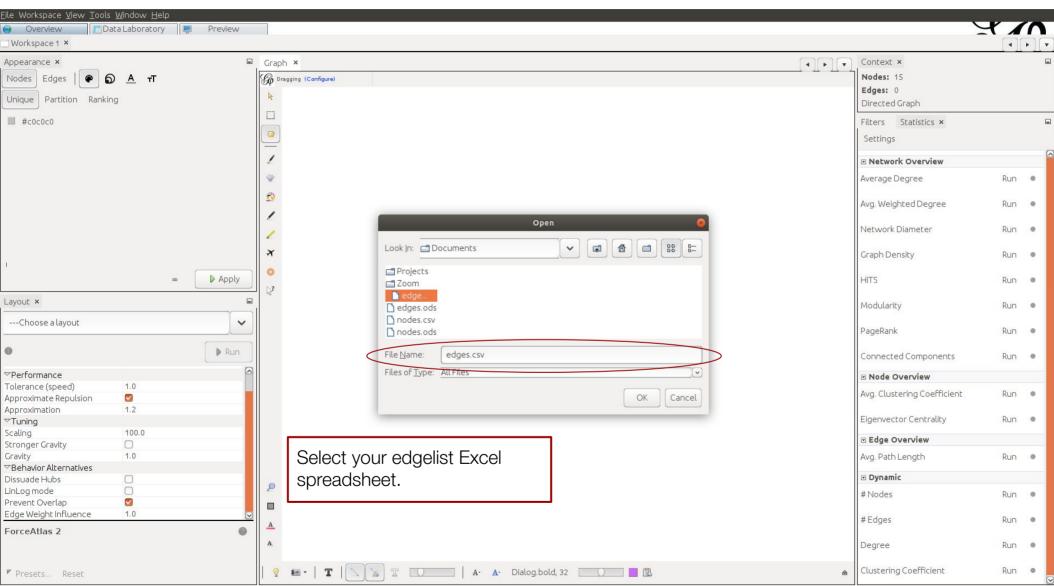

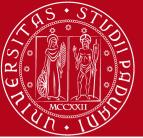

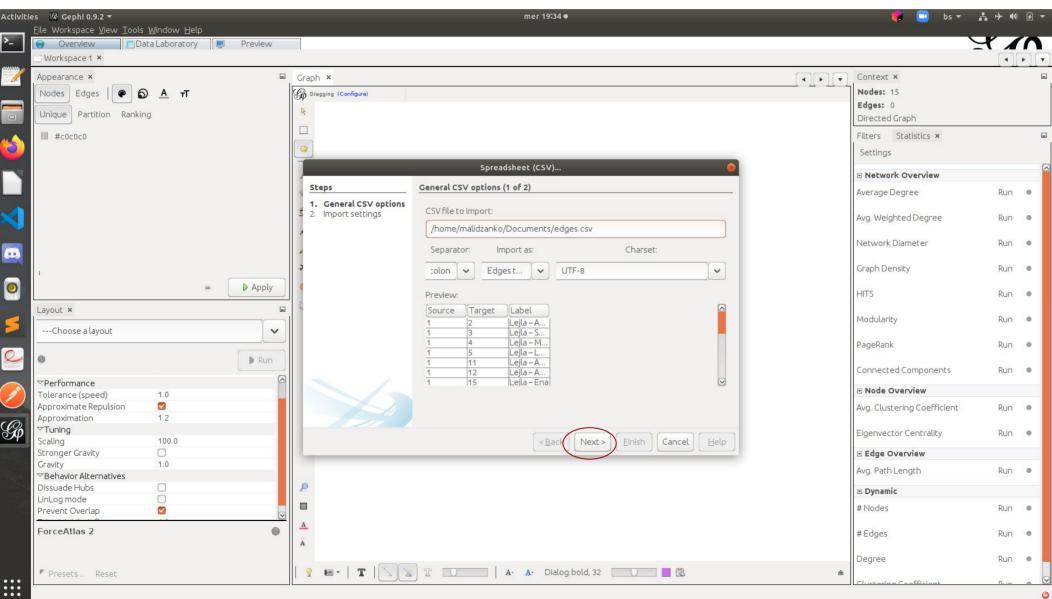

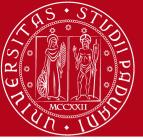

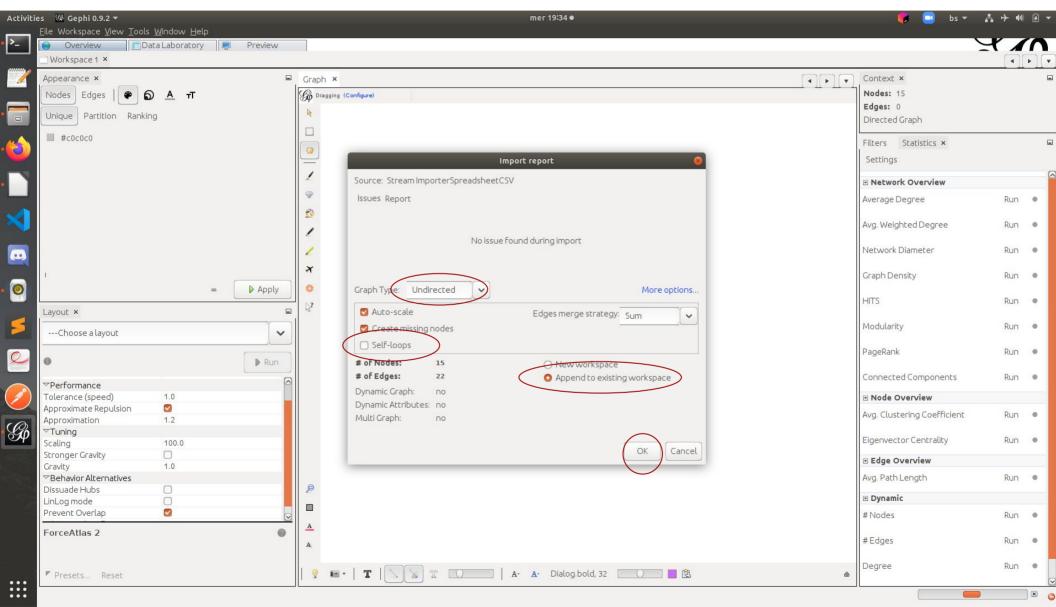

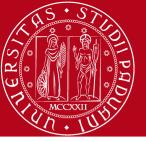

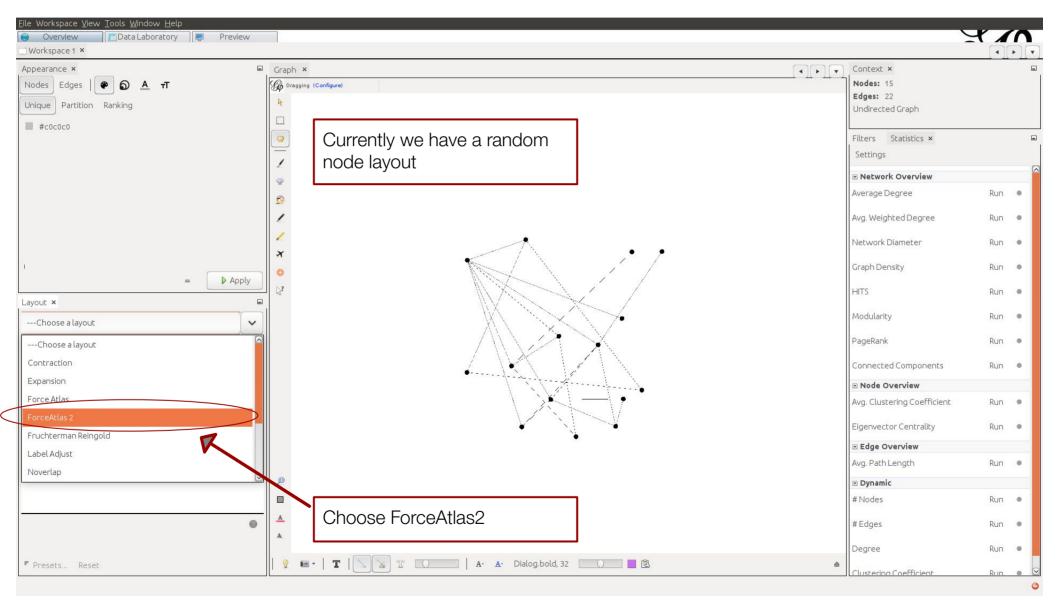

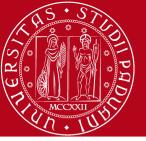

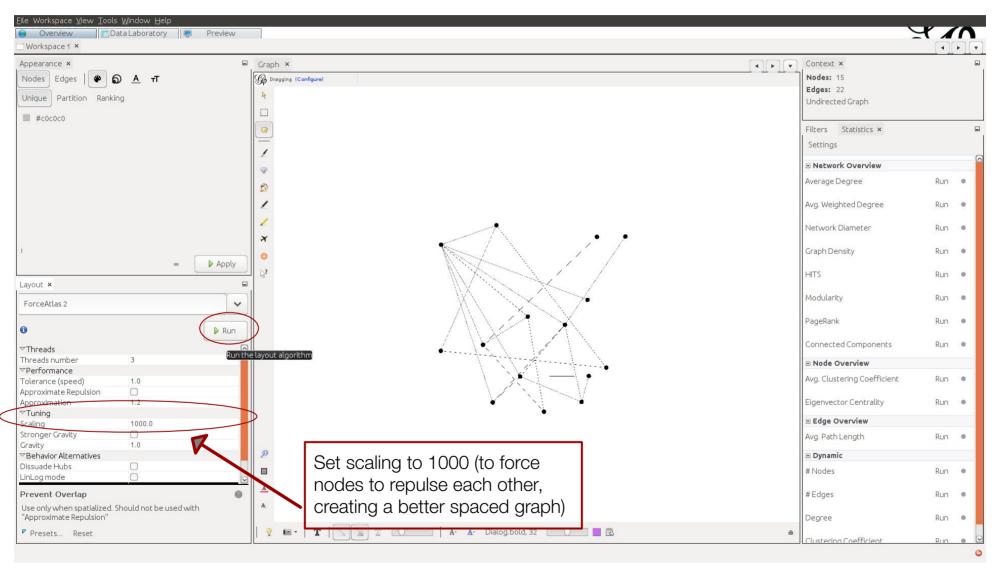

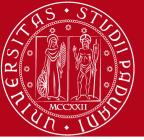

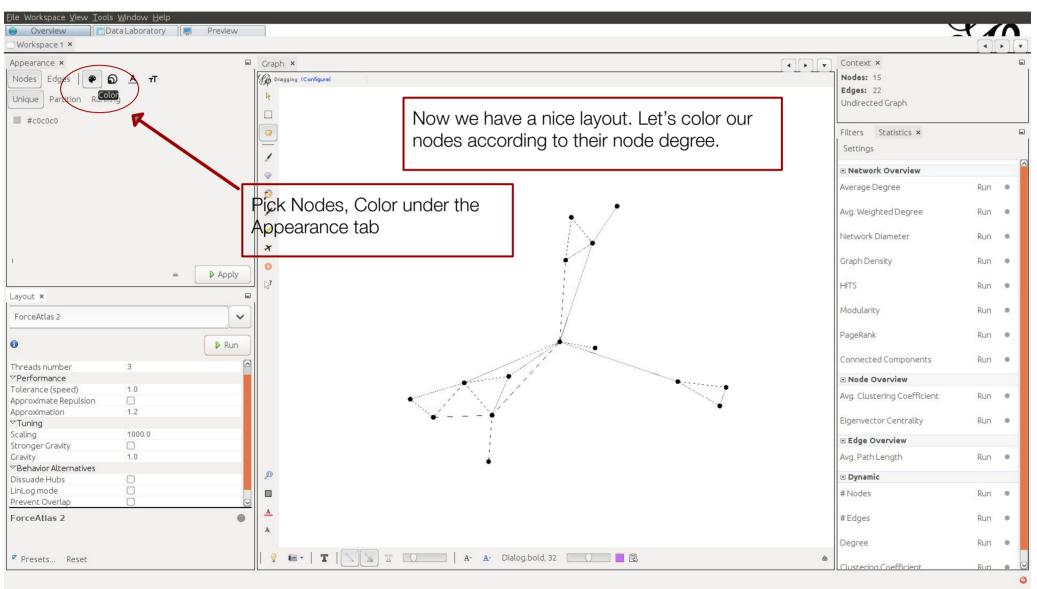

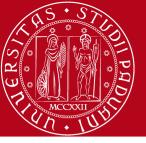

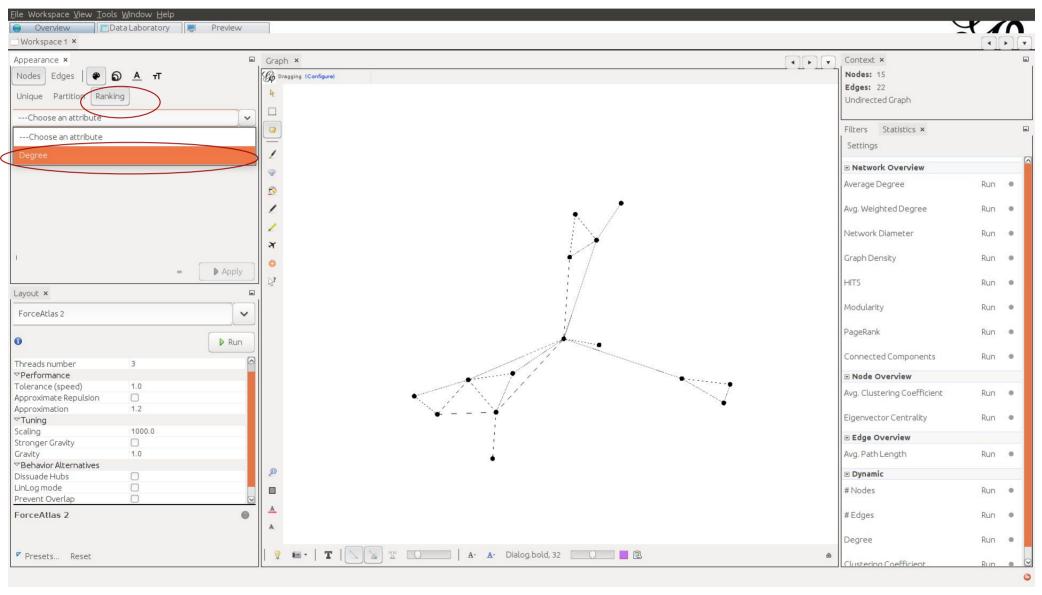

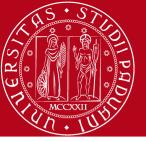

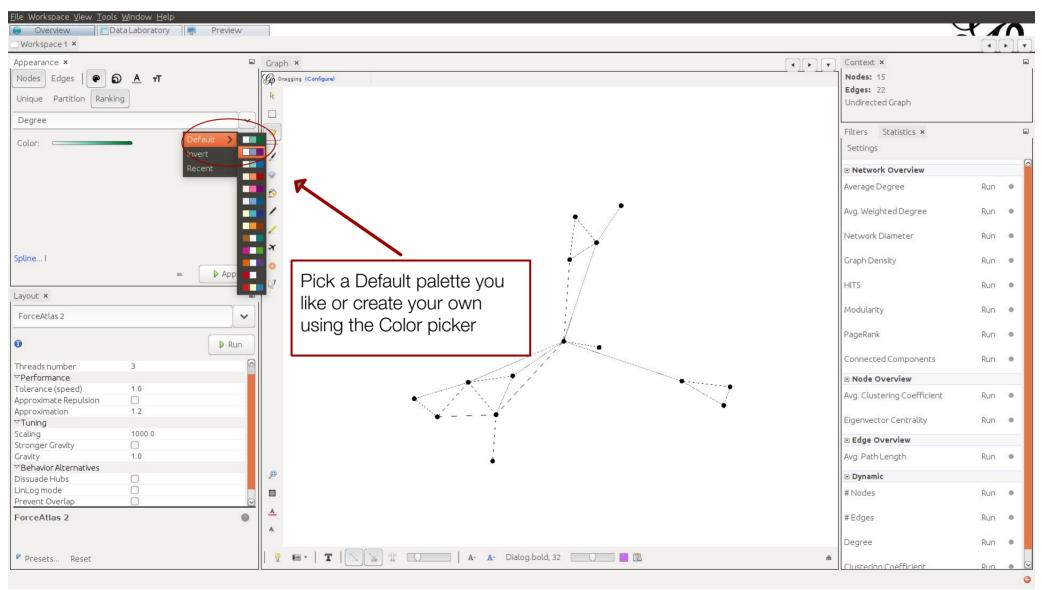

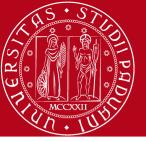

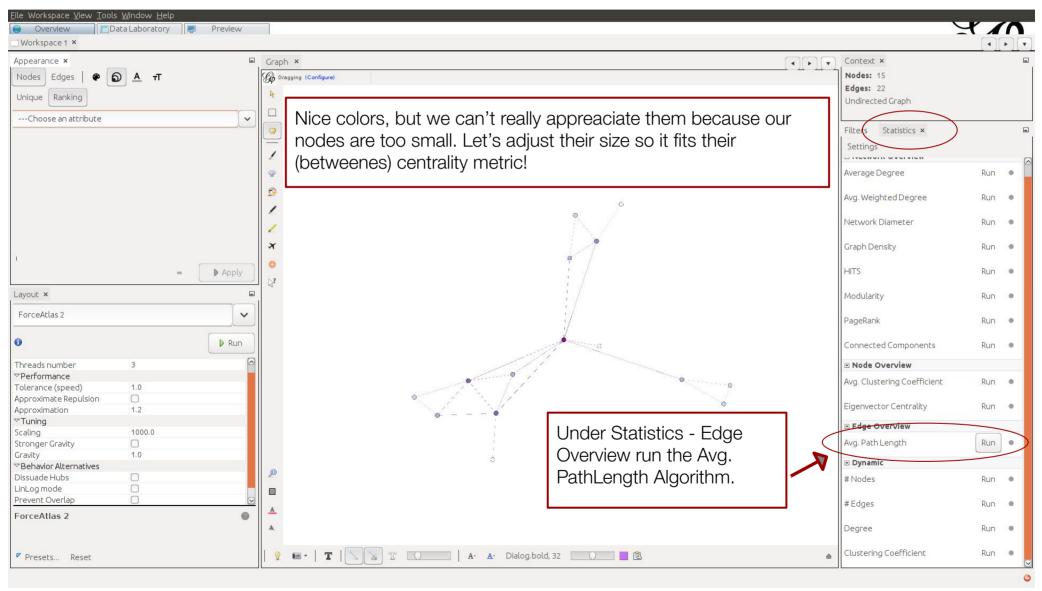

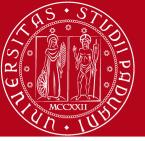

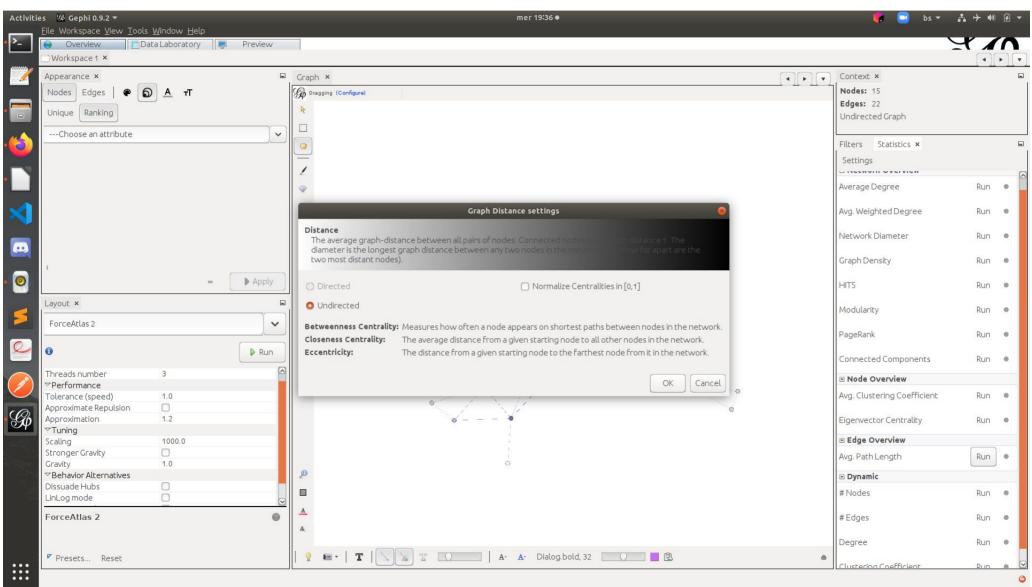

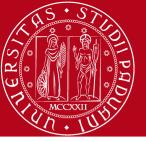

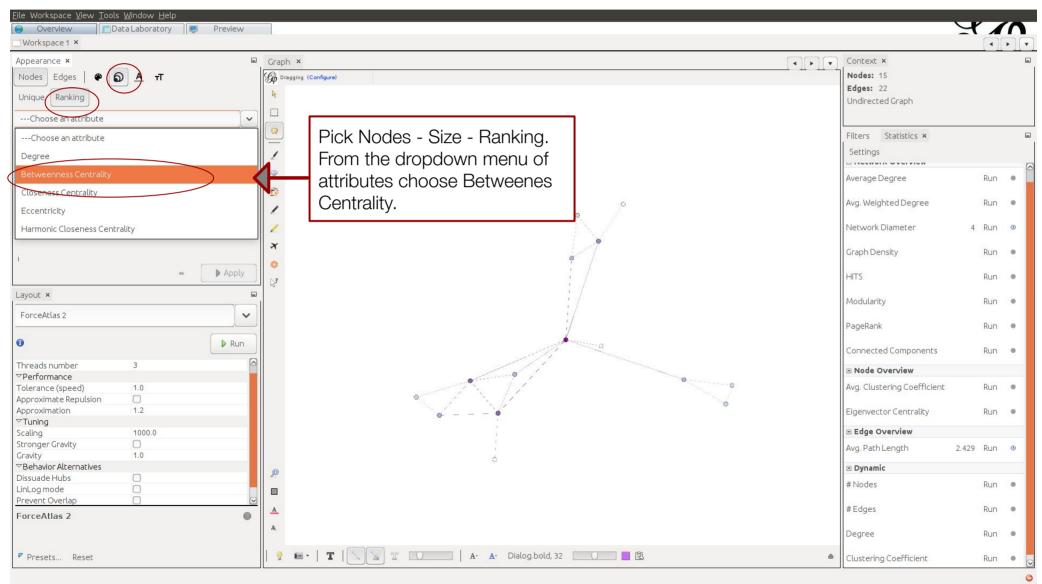

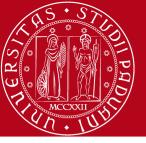

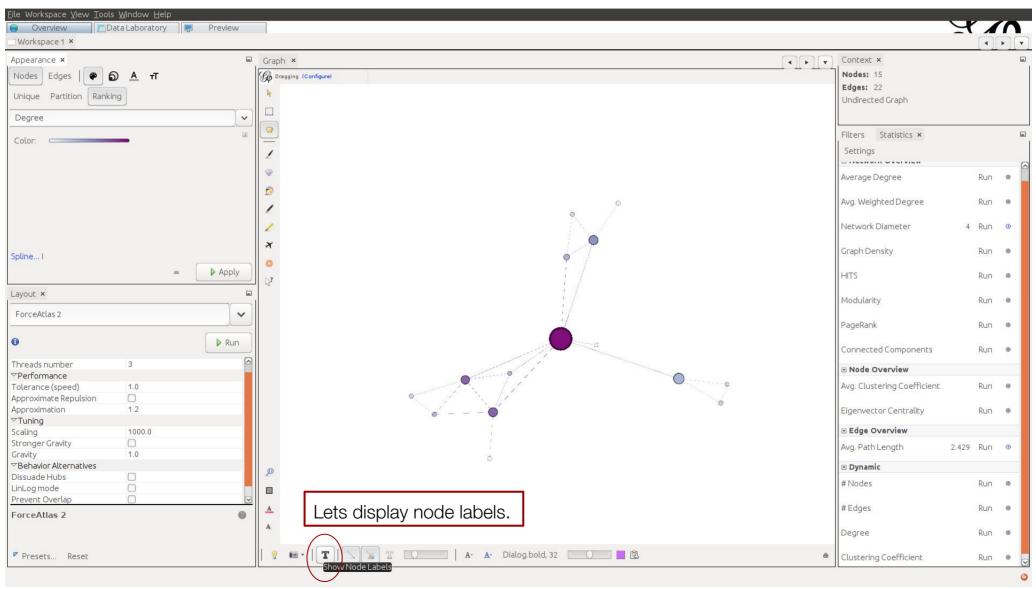

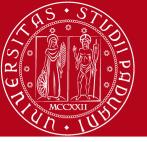

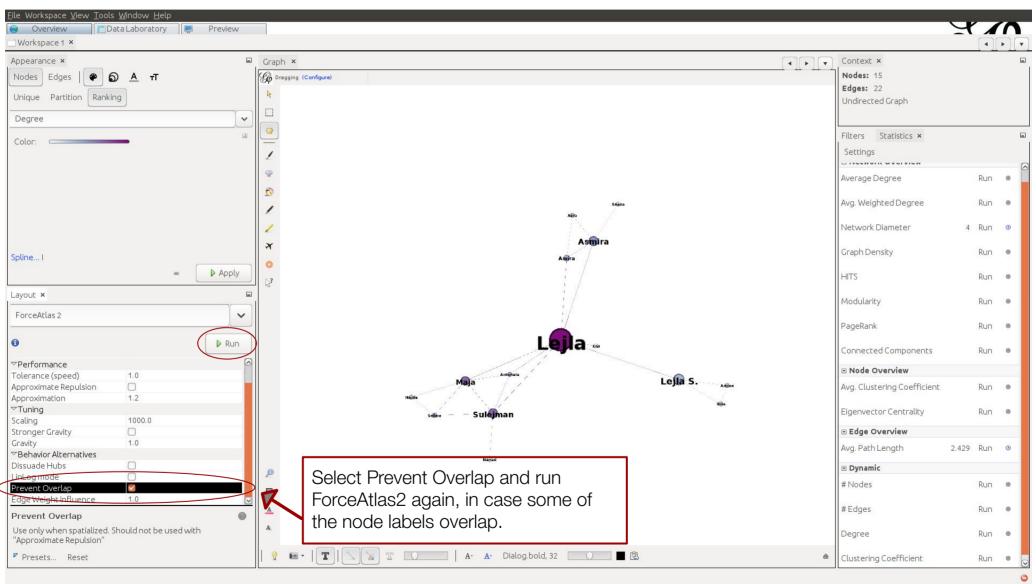

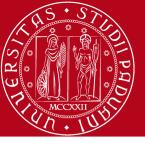

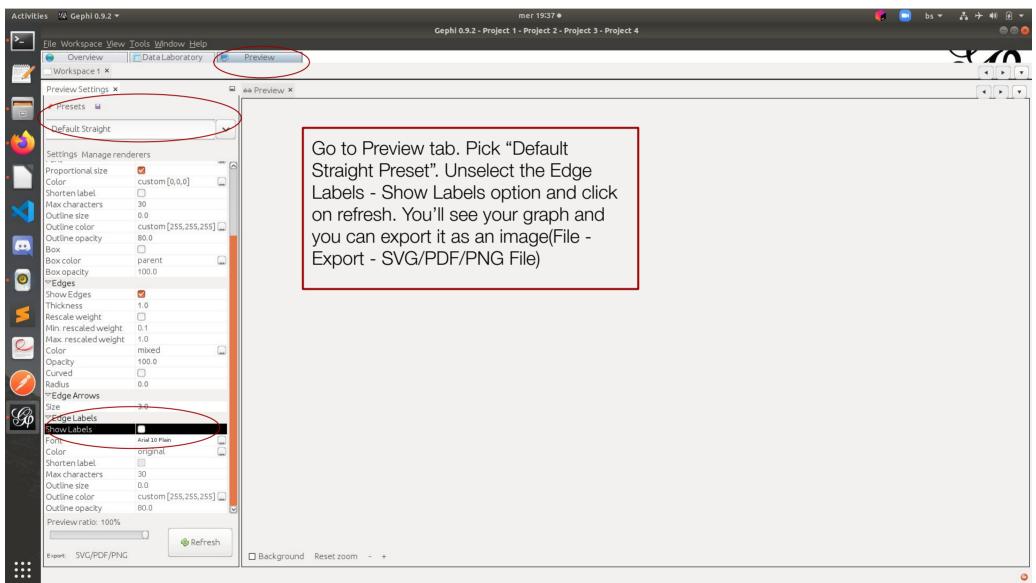

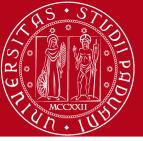

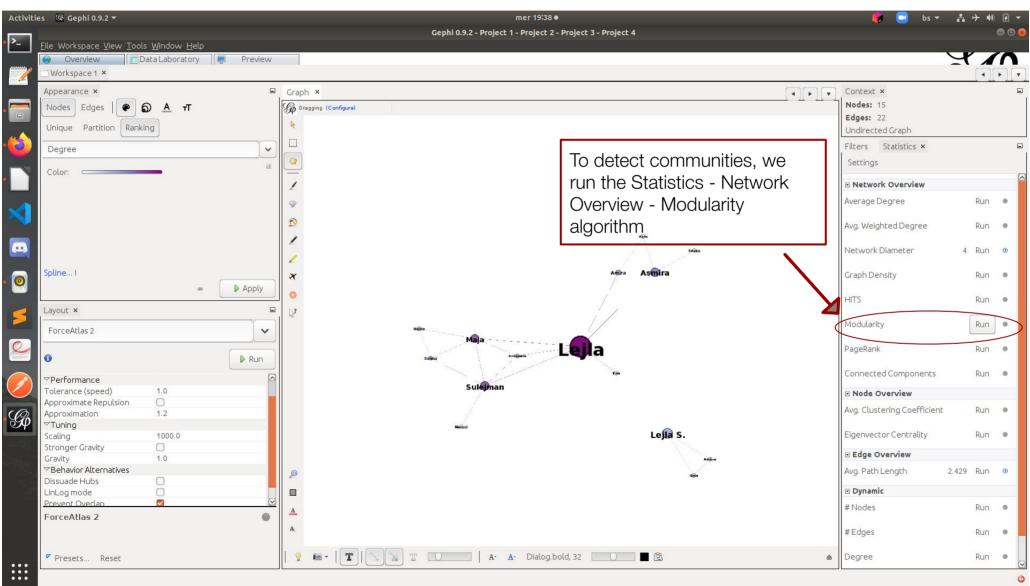

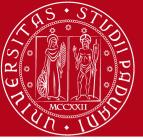

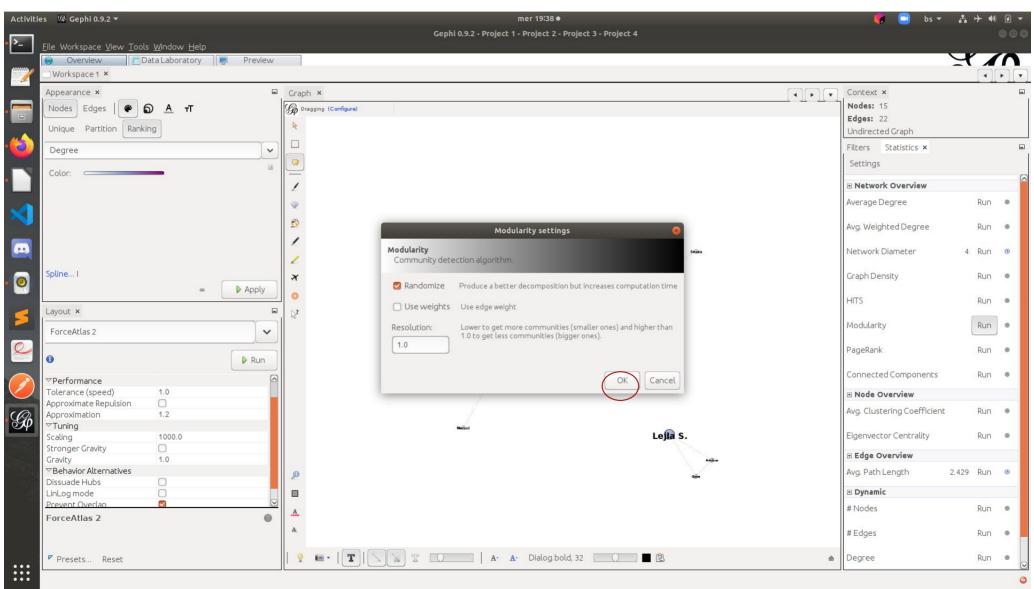

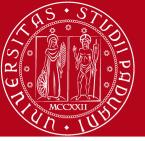

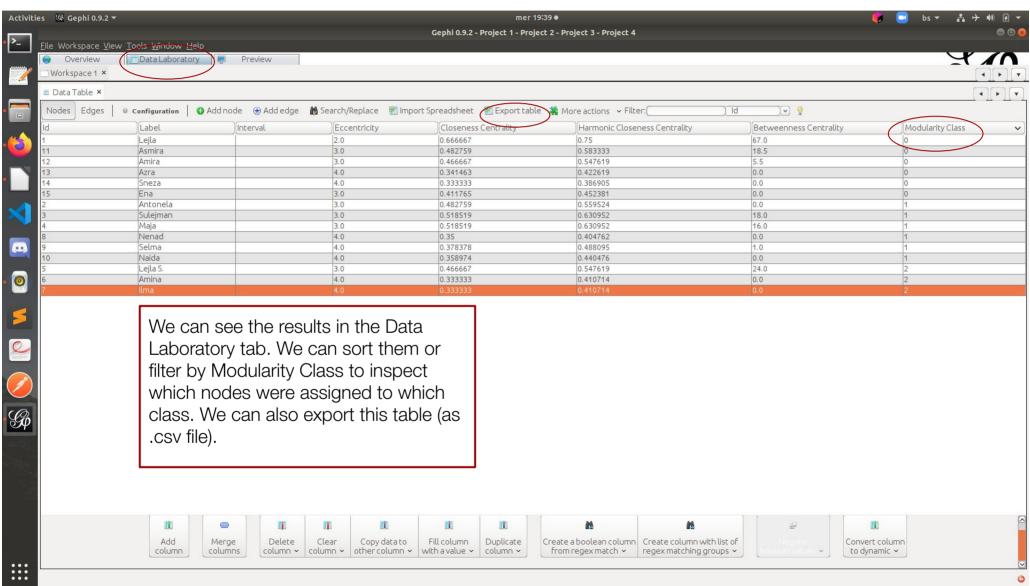

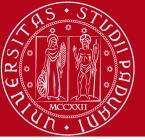

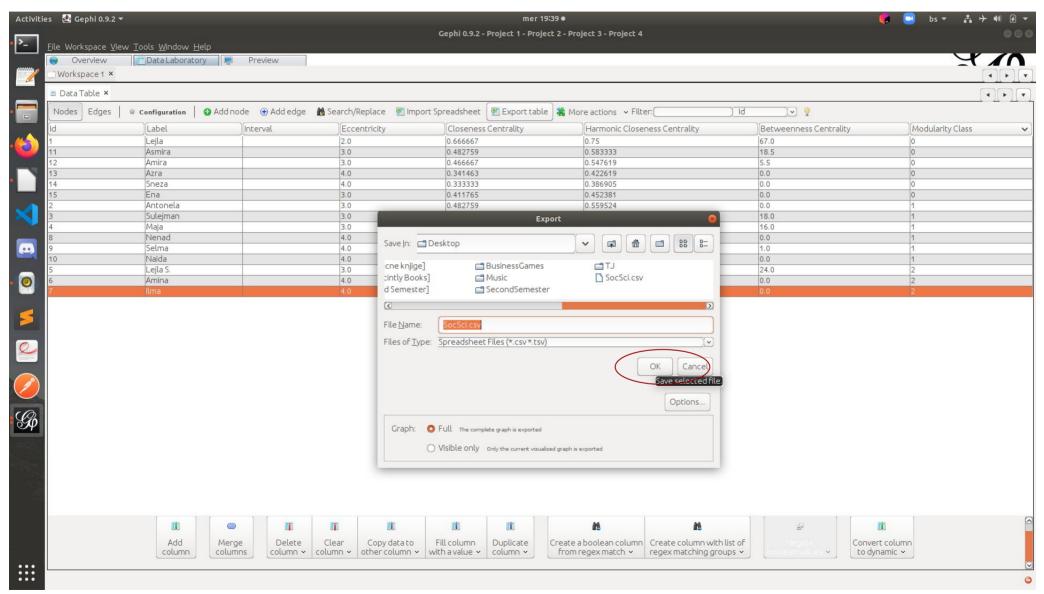

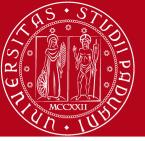

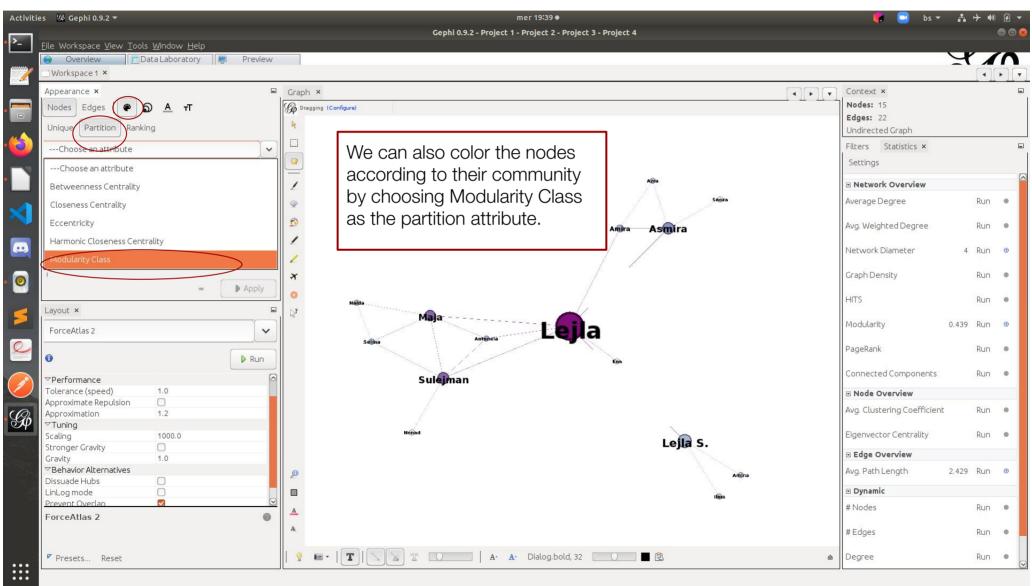

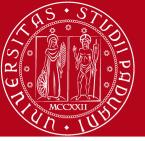

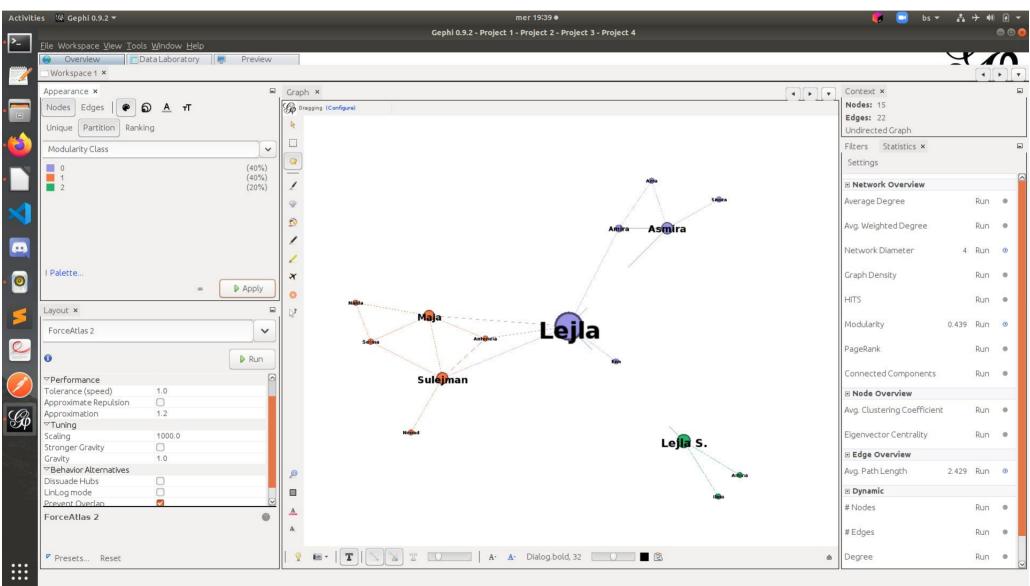

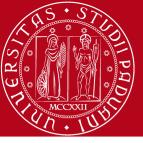

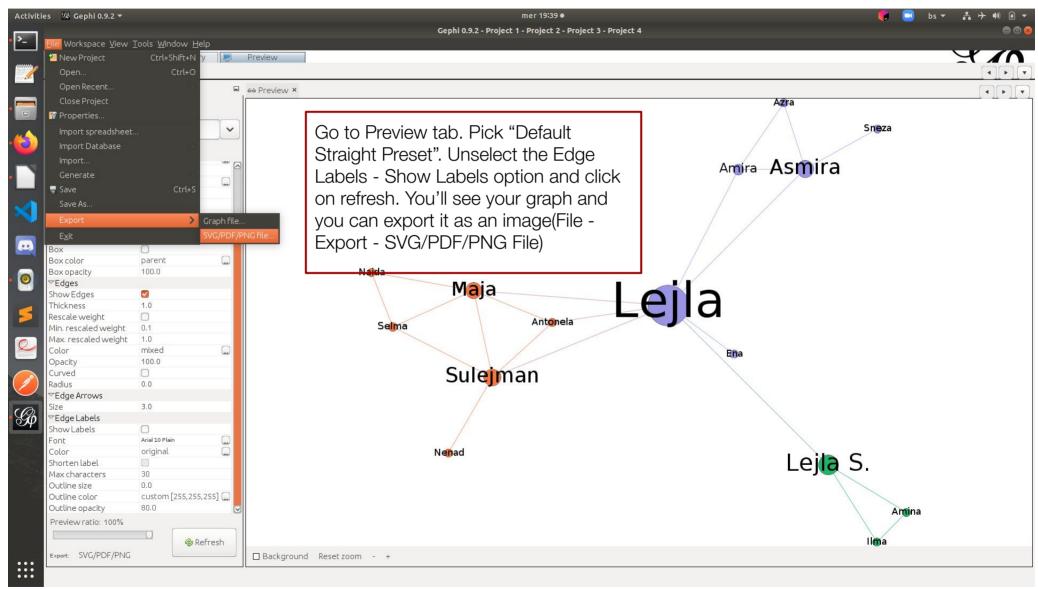

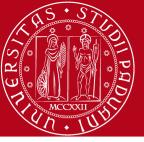

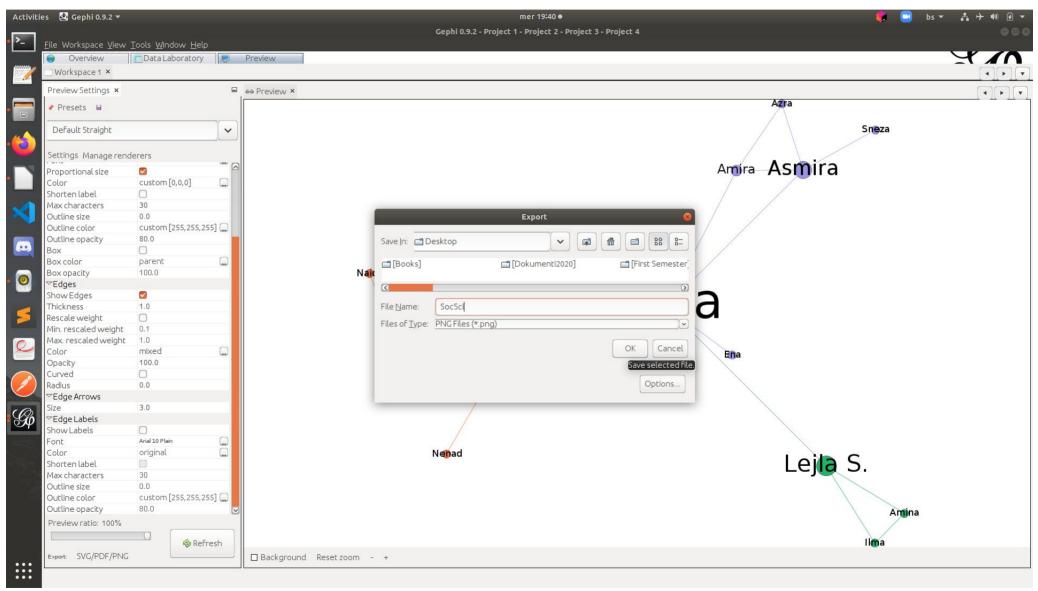

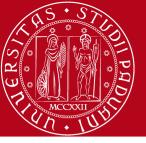

#### Dataset generation

- edge and/or node lists in Excel
- for node list, column names: Id, Label
- for edge list, column names: Source, Target, Label (optional)
- save as .csv files and choose ";" as delimiter

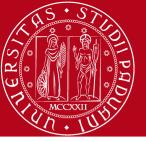

# Dataset generation

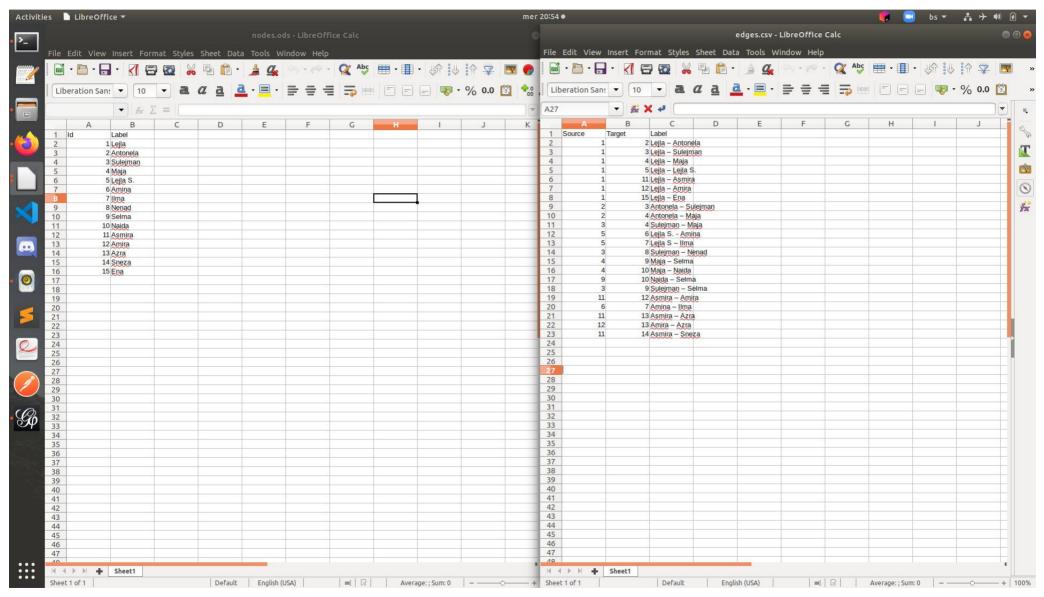

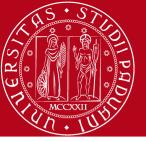

# Dataset generation

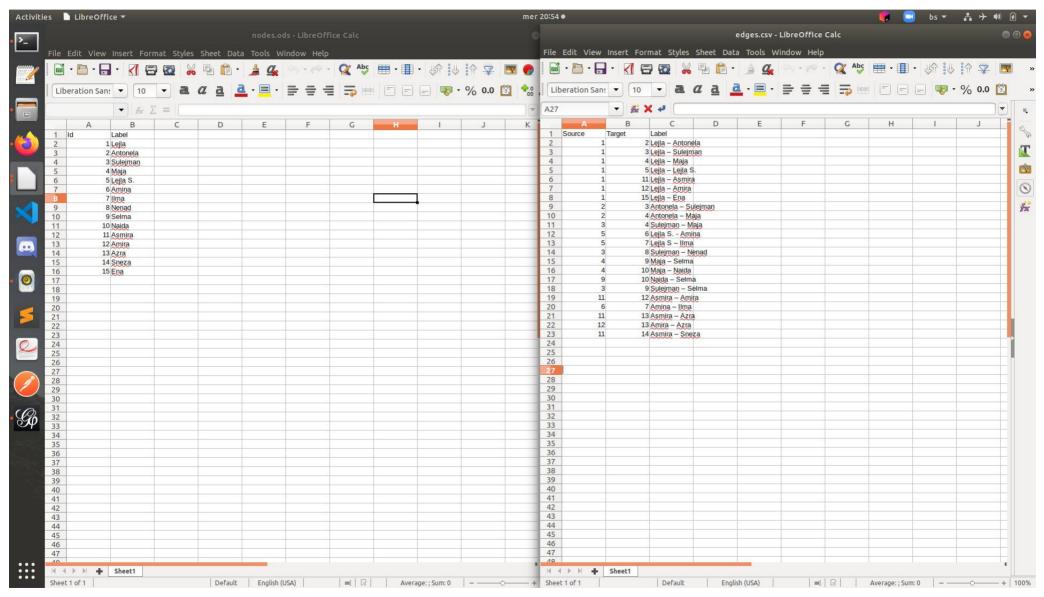

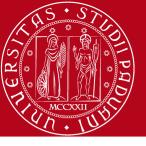

# Questions?

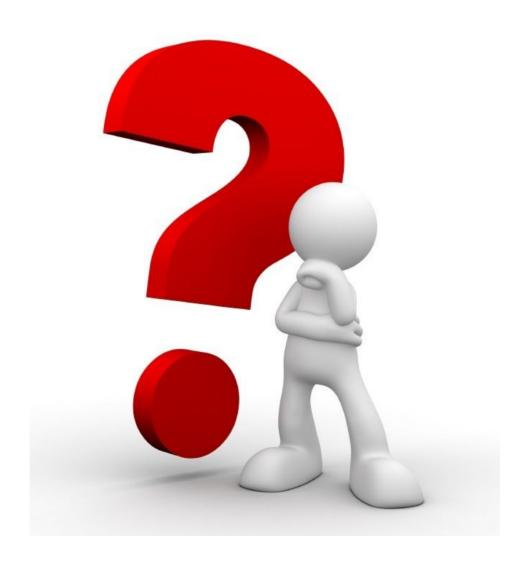